## DC-NEWS ZTVK form

Automatic setting of the form for all outputs (graphics + text)

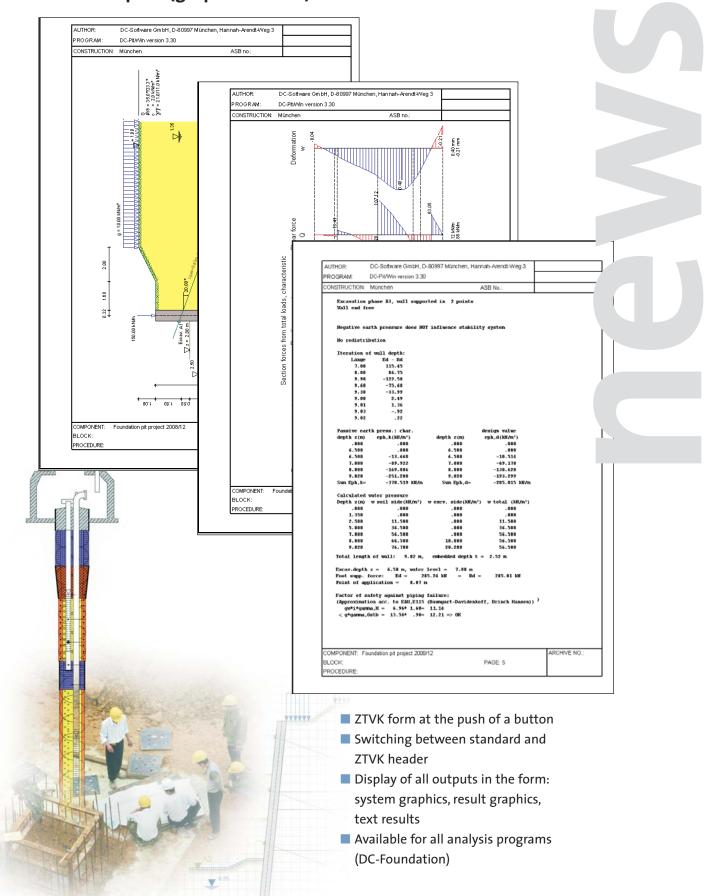

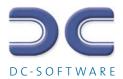